# DataLab Cup 2: Object Detection

Datalab

# **Outline**

- Competition Information
- Object detection model – You Only Look Once (YOLO)
- Evaluation metric
	- Mean Average Precision (mAP)
- Hints
- Precautions
- Competition Timeline

## Competition Information

- **Object Detection** 
	- In this competition, we are going to train an object detection model to detect objects in an image.

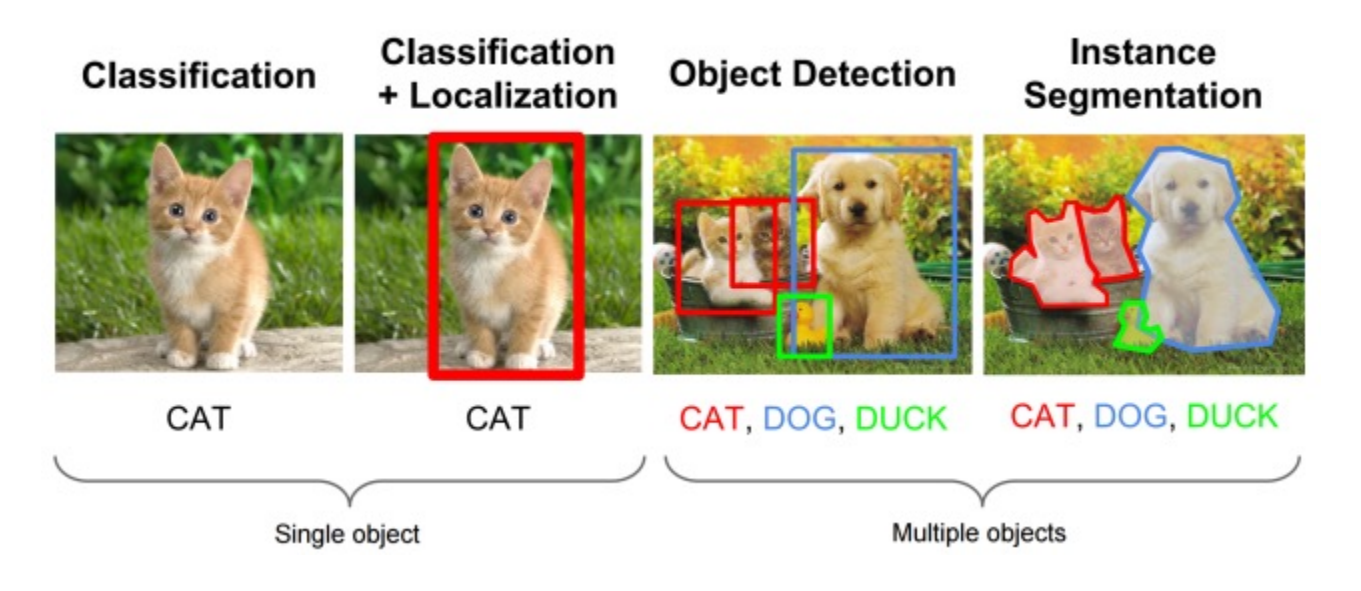

## Competition Information

- Dataset
	- PASCAL VOC 2007
		- Train/Val data: 5011
			- Each row contains one image and its bounding boxes.

– filename,  $(x_{min}, y_{min}, x_{max}, y_{max},$  label)  $*$  object\_num

000012.jpg 156 97 351 270 6 000016.jpg 92 72 305 473 1 000017.jpg 185 62 279 199 14 90 78 403 336 12 000019.jpg 231 88 483 256 7 11 113 266 259 7

- Test data: 4952
	- !ilename

000001.jpg  $000002$ . jpg 000003.jpg

- Motivation
	- Conventional object detection methods require two steps:
		- 1. Propose some regions that might contain object
		- 2. Doing classification on all proposed regions
	- It is inefficient to scan the image twice and costly to do classification on all proposed regions.
	- What about scanning image once and propose bounding boxes and labels accordingly?

- Main idea
	- Reframe object detection problem as a single regression problem.
	- Predict bounding box coordinates and class probabilities from image pixels straightly.

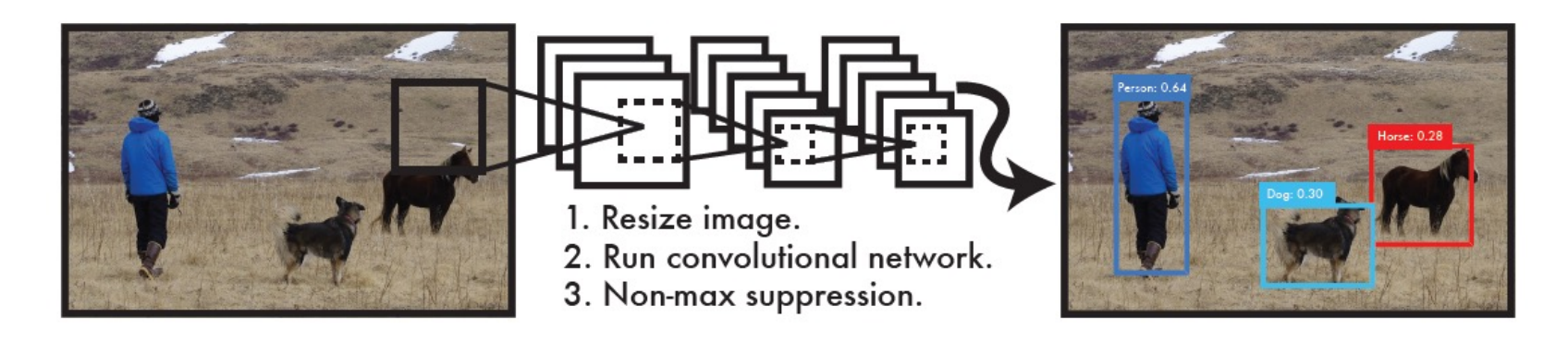

- Main idea
	- YOLO is extremely fast since it requires no complex pipelines to output bounding boxes and object labels.

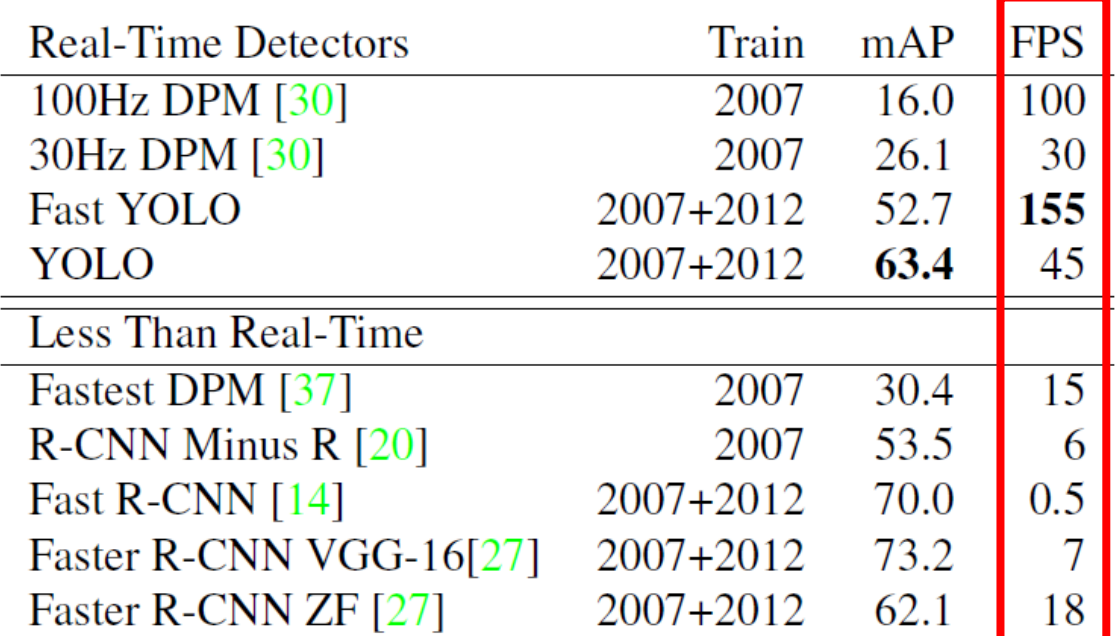

- Objective function
	- $-$  YOLO first divides the input image into a  $S \times S$  grid.
	- If the center of an object falls into a grid cell, the grid cell is responsible for detecting that object.

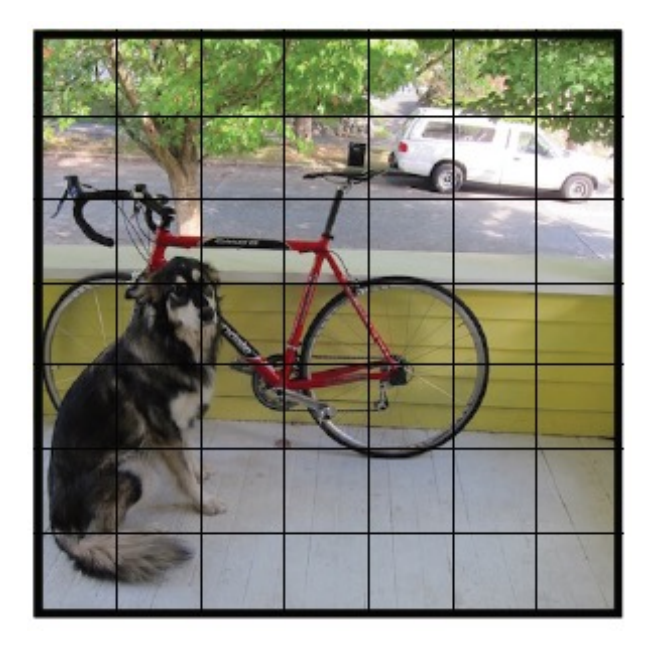

- *Intersection over Union* (IoU)
	- A metric to evaluate the effectiveness of predict bounding box comparing to the ground truth.

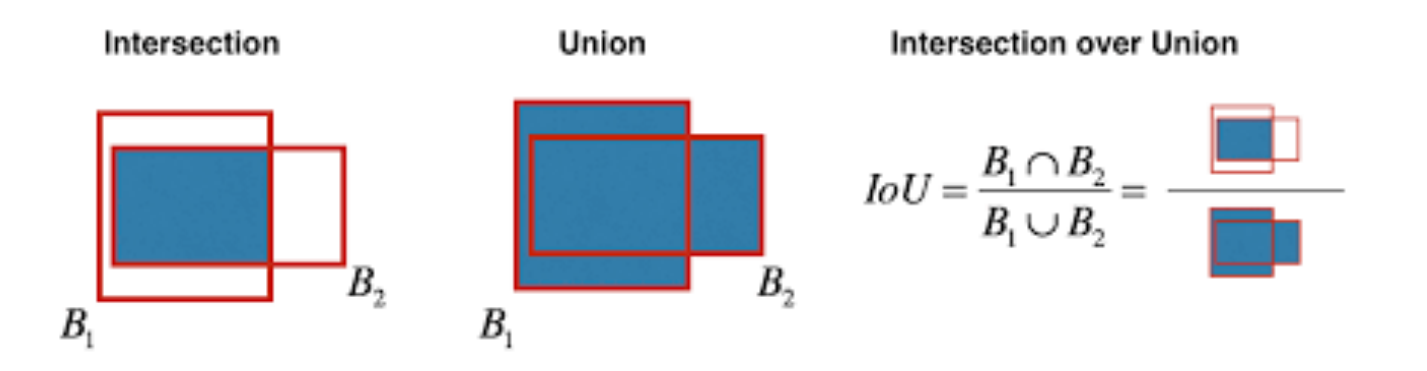

- Objective function
	- Each grid cell predicts B bounding boxes and confidence score for those boxes.
		- Each bounding box consists of 5 predictions:  $x$ ,  $y$ ,  $w$ ,  $h$ and confidence.

- Objective function
	- Each grid cell predicts B bounding boxes and confidence score for those boxes.
		- The confidence score is defined as  $Pr(\text{Object}) * \text{IoU}_{pred}^{truth}.$
		- The score should be zero when there is no object in bounding box.
		- Otherwise, the score should be equal to  $10U^{truth}_{pred}$ .

- Objective function
	- Each grid cell also predicts  $C$  conditional class probabilities,

```
Pr(Class_i|Object)
```
– Multiplying the conditional class probabilities and the individual box confidence predictions gives us the *class-specific scores for each box*.

 $Pr(Class_i | Object) * Pr(Object) * IoU_{pred}^{truth}$ =Pr(Class<sub>i</sub>) \* IoU $_{pred}^{truth}$ Conditional Class Prob. Bounding box confidence

- Objective function
	- The predictions are encoded as an  $S \times S \times (B * 5 + C)$ tensor.

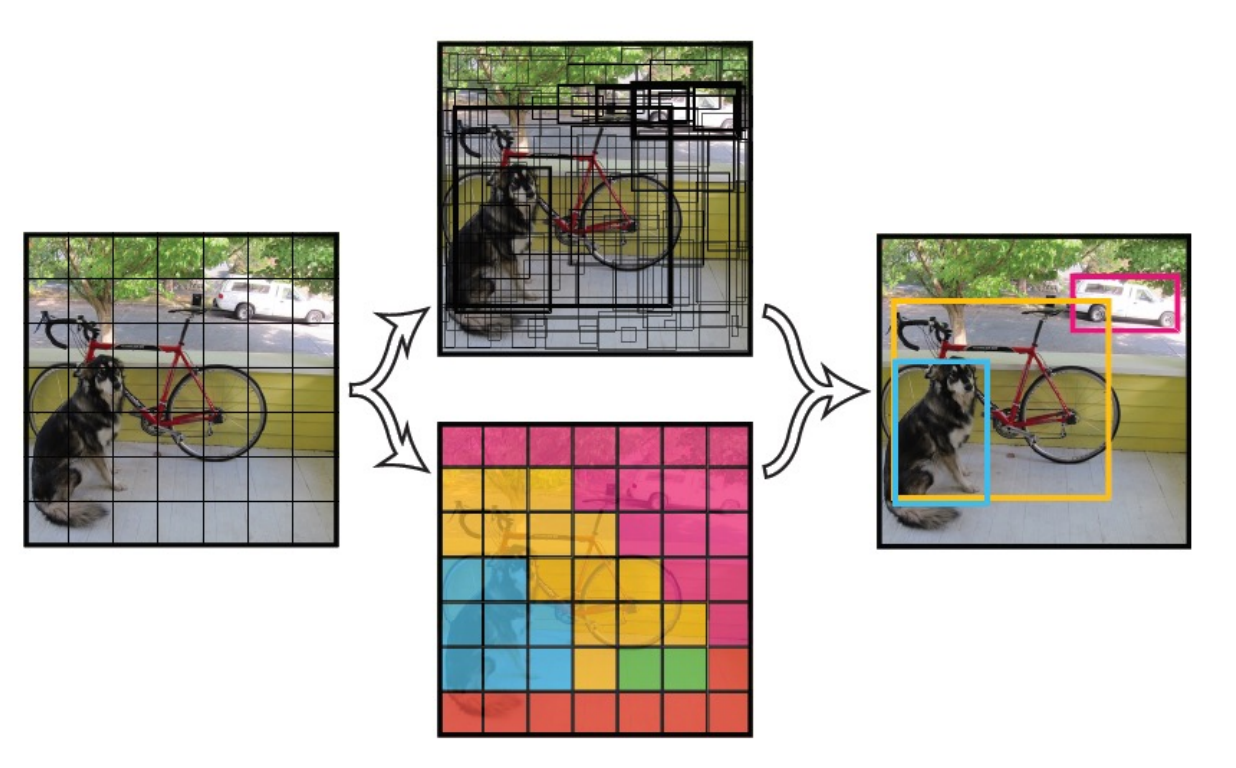

- Objective function
	- During training, the objective function is formulated as below:

$$
\lambda_{\text{coord}} \sum_{i=0}^{S^2} \sum_{j=0}^{B} \mathbb{1}_{ij}^{\text{obj}} (x_i - \hat{x}_i)^2 + (y_i - \hat{y}_i)^2 \n+ \lambda_{\text{coord}} \sum_{i=0}^{S^2} \sum_{j=0}^{B} \mathbb{1}_{ij}^{\text{obj}} (\sqrt{w_i} - \sqrt{\hat{w}_i})^2 + (\sqrt{h_i} - \sqrt{\hat{h}_i})^2 \n+ \sum_{i=0}^{S^2} \sum_{j=0}^{B} \mathbb{1}_{ij}^{\text{obj}} (C_i - \hat{C}_i)^2 \n+ \lambda_{\text{nobj}} \sum_{i=0}^{S^2} \sum_{j=0}^{B} \mathbb{1}_{ij}^{\text{nobj}} (C_i - \hat{C}_i)^2 \n+ \sum_{i=0}^{S^2} \sum_{j=0}^{B} \mathbb{1}_{ij}^{\text{nobj}} (\sum_{j=0}^{S^2} (p_i(c) - \hat{p}_i(c))^2
$$

 $\overline{i=0}$   $c \in \text{classes}$ 

- Objective function
	- $-$  In our implementation, we choose  $S = 7, B = 2$  and
		- $C = 20$ , because PASCAL VOC has 20 labels.
	- $-$  As a result, the final prediction is a  $7\times7\times30$  tensor.

- Model architecture
	- 24 convolutional layers followed by 2 fully connected layers.

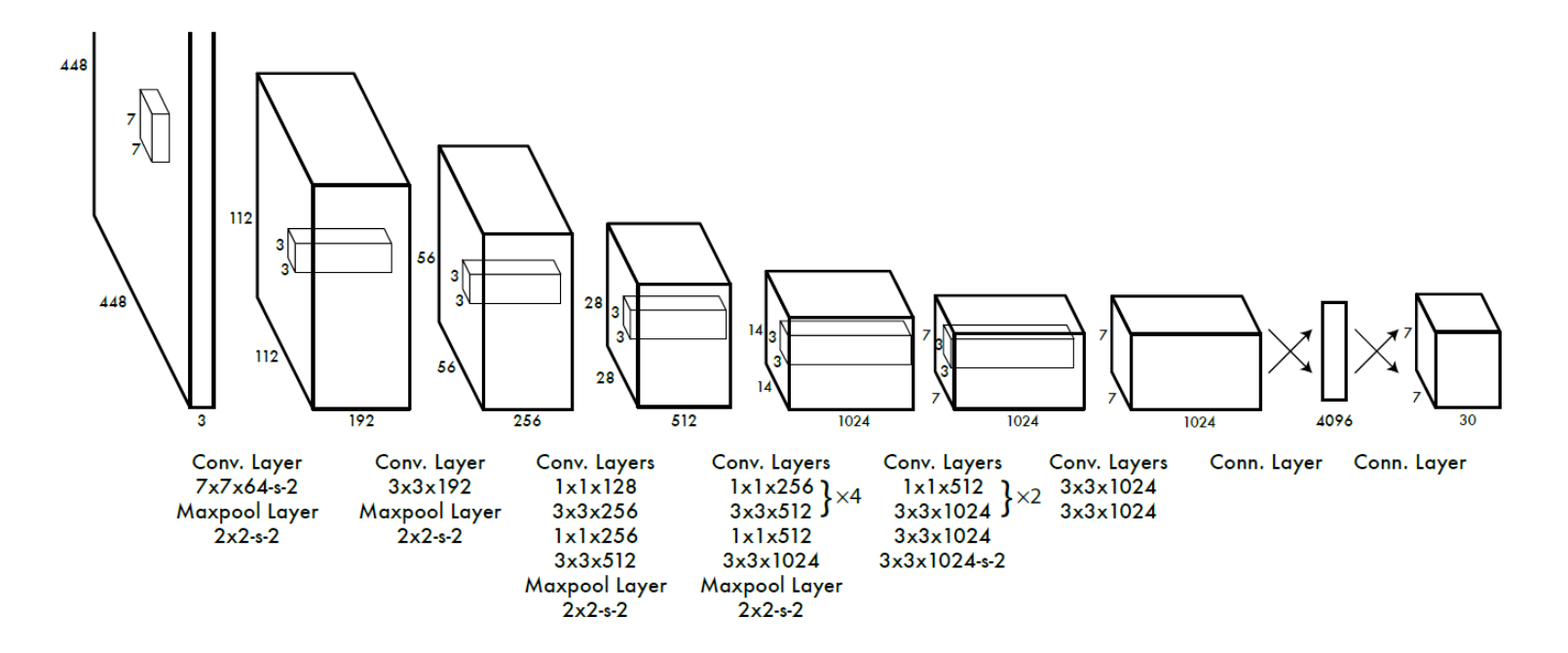

- Model architecture
	- YOLO uses the relu activation function for the final layer and all other layers use the following leaky rectified linear activation function:

$$
\phi(x) = \begin{cases} x, & \text{if } x > 0\\ 0.1x, & \text{otherwise} \end{cases}
$$

- Training strategy
	- Pre-train the first 20 convolutional layers on ImageNet.
	- Train the whole network end-to-end on PASCAL.

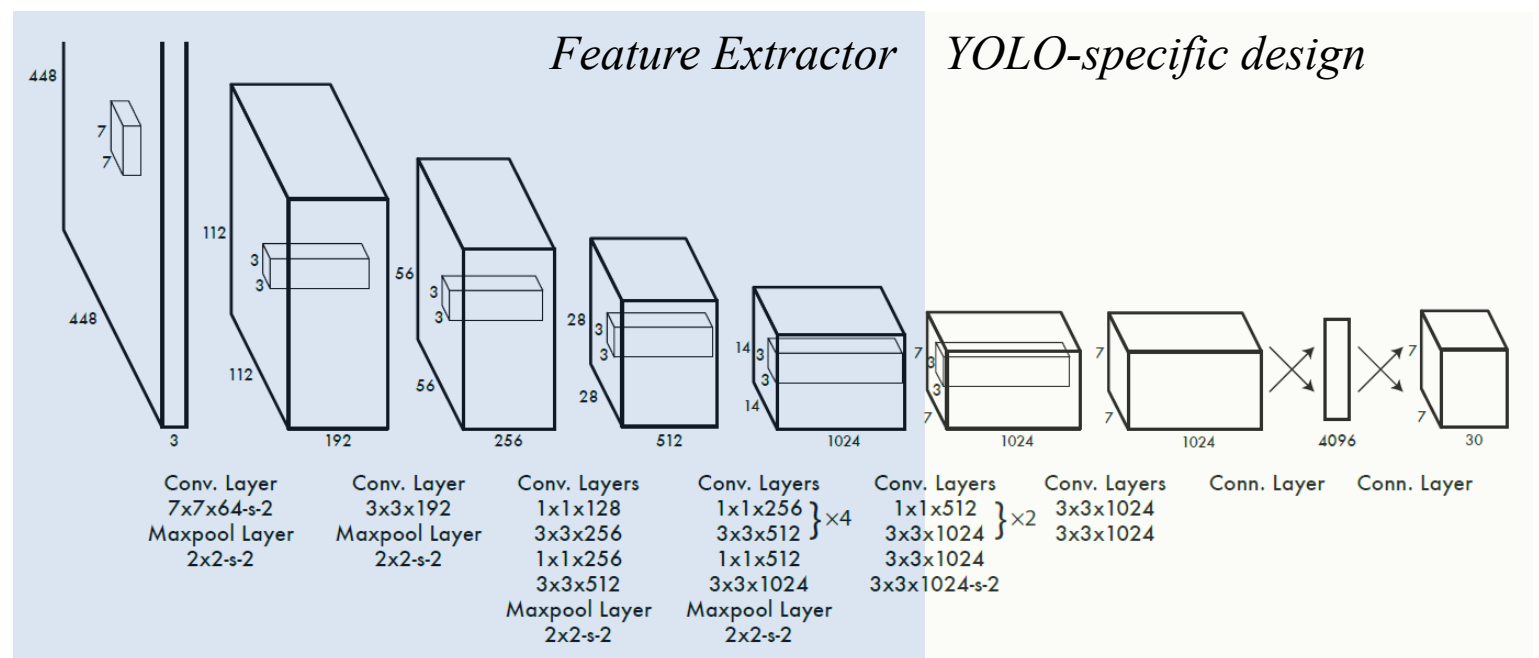

- Reference
	- For more detailed explanation, please see the original paper: https://arxiv.org/abs/1506.02640

- Confusion matrix reminder
	- **True positive (TP)**: A correct detection. Detection with  $IoU \geq threshold.$
	- **False positive (FP)** : A wrong detection. Detection with  $IoU < threshold$ .
	- **False Negative (FN)**: A ground truth not detected.
	- **True Negative (TN)**: A correct misdetection. Does not apply in evaluation.

Mean Average Precision (mAP)

- Precision x Recall curve
	- Precision: the percentage of correct positive predictions.

$$
Precision = \frac{TP}{TP + FP} = \frac{TP}{all \, detections}
$$

– Recall: the percentage of true positive detected among all ground truths.

$$
Recall = \frac{TP}{TP + FN} = \frac{TP}{all \ ground \ truths}
$$

- Precision x Recall curve
	- An object detector of a particular class is considered good if its precision stays high as recall increases.
	- It means that if you vary the confidence threshold, the precision and recall will still be high.

Mean Average Precision (mAP)

• Precision x Recall curve

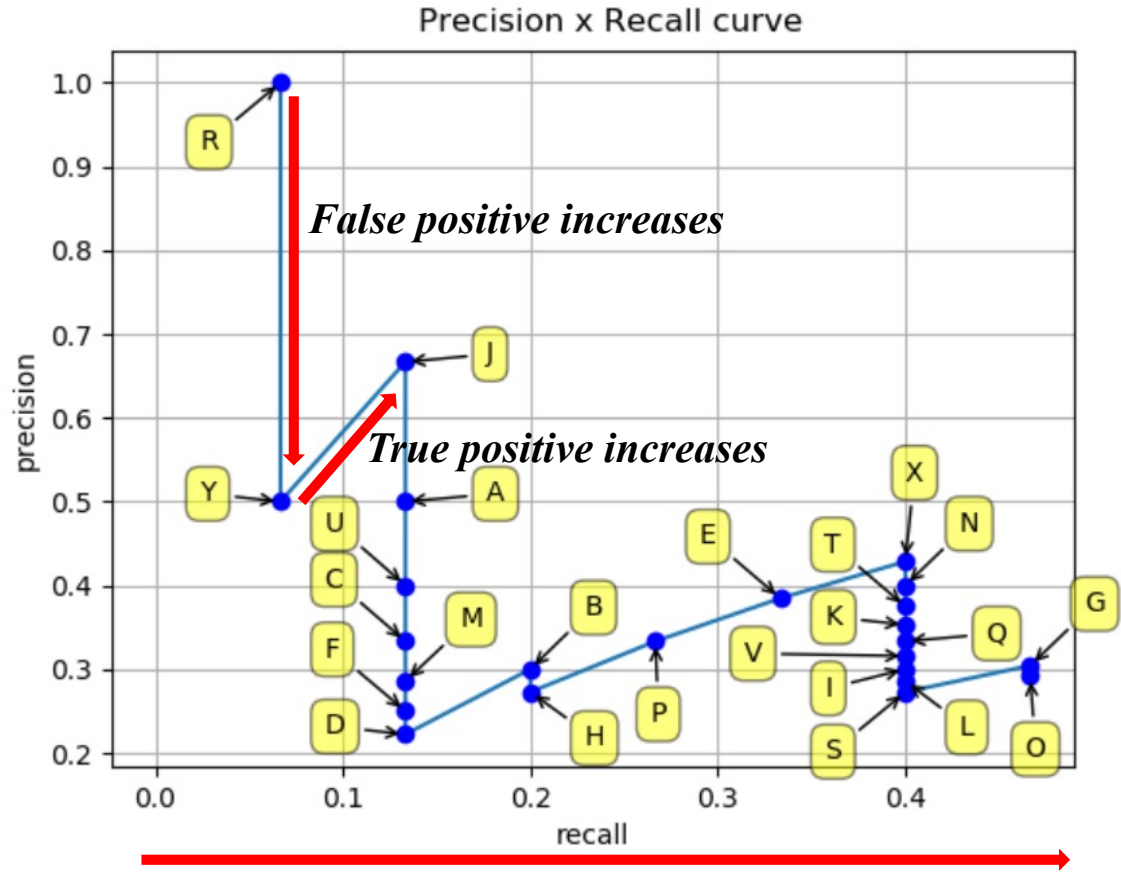

<sup>23</sup> *Confidence threshold decreases*

- Average Precision (AP)
	- Smooth the Precision-recall curve and calculate the area under curve (AUC).

Mean Average Precision (mAP)

• Average Precision (AP)

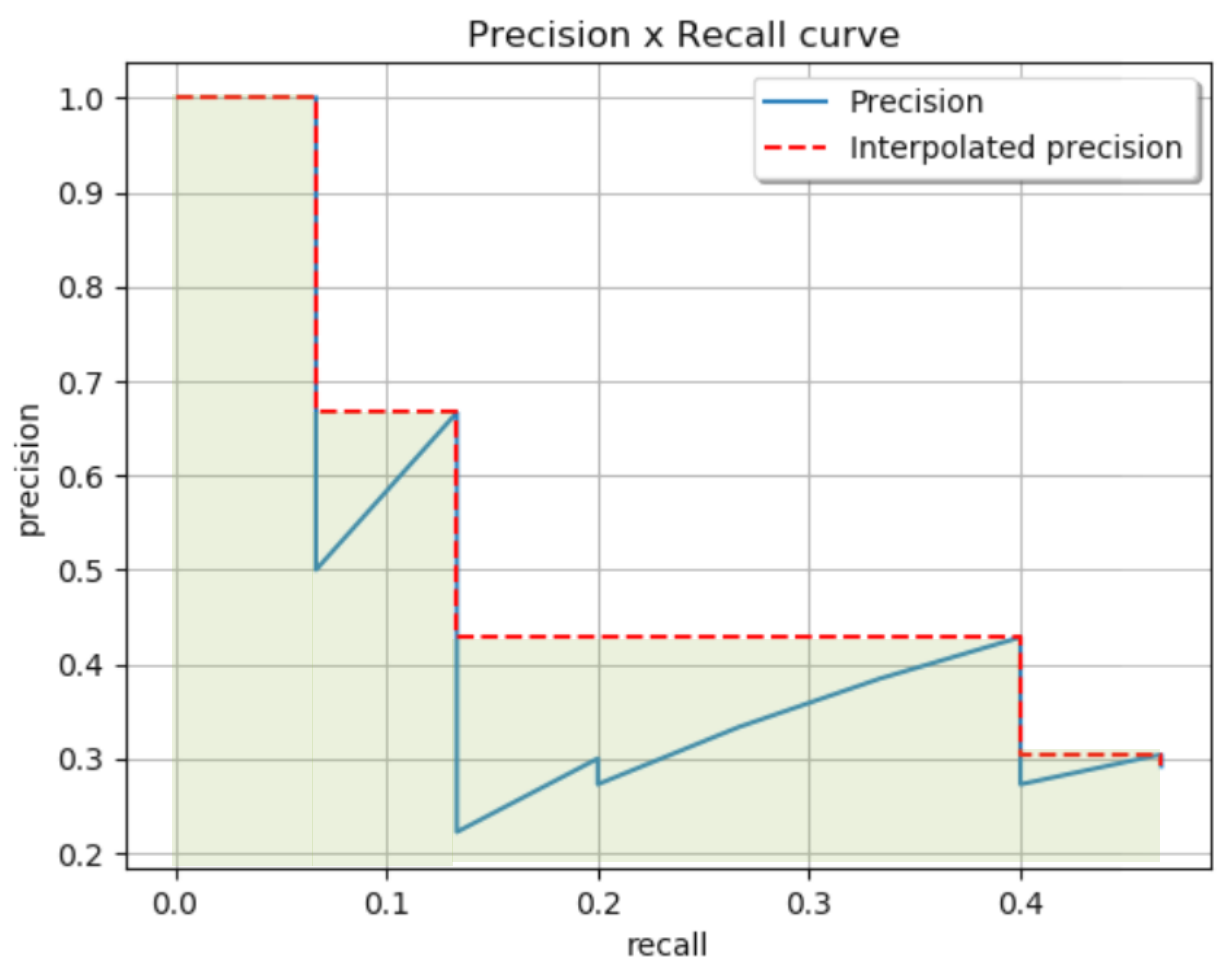

- Mean Average Precision (mAP)
	- Calculate the Average Precision for every class and average them.

- Mean Average Precision (mAP)
	- In this competition, we divide testing data into 10 groups and calculate the mAP of all classes.
	- After deriving the mAP of each class in 10 groups, we compare the result with ground truth and use the mean square error as the final score.

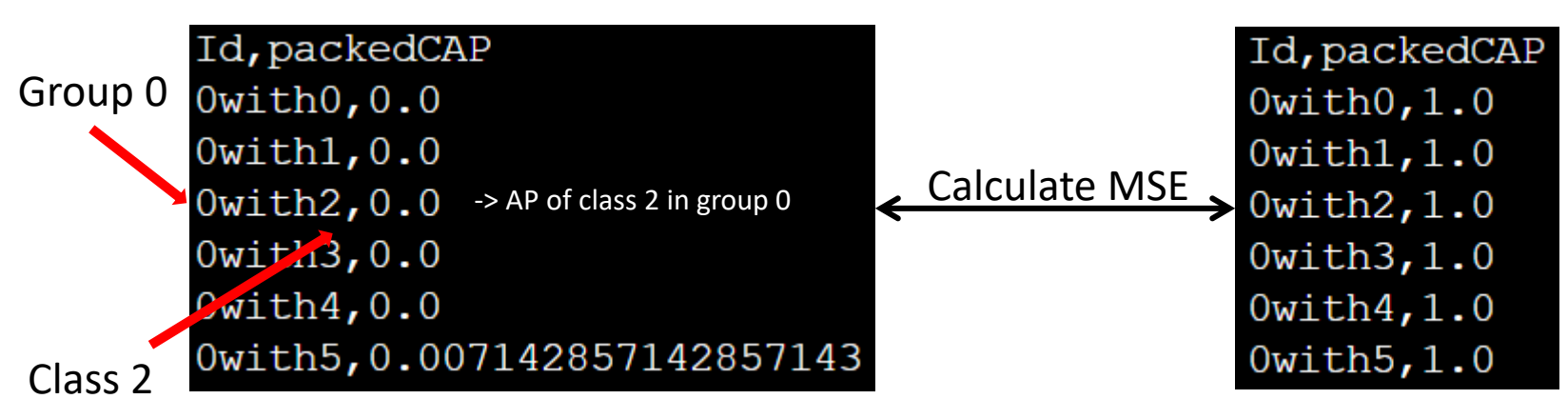

- Mean Average Precision (mAP)
	- For more detailed explanation of mAP, please https://github.com/rafaelpadilla/Object-Detection-Metrics

- 1. Transfer learning
- 2. Data augmentation
- 3. Training strategy
- 4. Other object detection models

- 1. Transfer learning
	- Training from scratch is nearly impossible for object detection.
	- Feel free to replace the feature extractor with other pre-trained model.

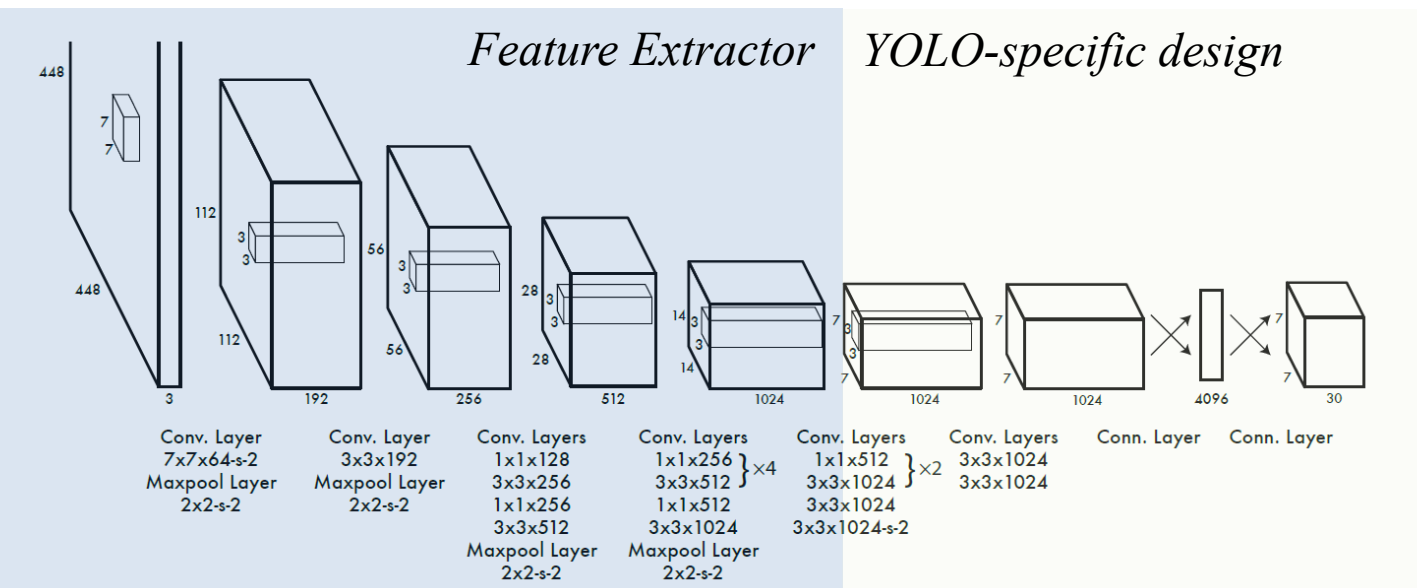

- 1. Transfer learning
	- YOLO pre-trained its feature extractor on [ImageNet.](https://www.tensorflow.org/api_docs/python/tf/keras/applications)
	- How to load pre-trained model is already described in lab12 - style transfer.
	- Be careful that different models require different data preprocess.
	- You can see all the pre-trained models provided by Keras here: https://www.tensorflow.org/api\_docs/python/tf/keras/applic

- 2. Data augmentation
	- The dataset we are using in this competition is the combination of training and validation set from VOC 2007.
	- It contains only 5012 images in total. Furthermore, the labels are highly imbalanced.
	- Doing data augmentation not only helps your model generalizing to testing data but also easing the training process.

- 2. Data augmentation
	- Random scaling and translations are applied when training YOLO.
	- Note that the bounding box coordinates have to be changed accordingly if the image was transformed.

- 3. Training strategy
	- Check bugs.
	- Be patient.

- 4. Other object detection models
	- Feel free to try other object detection models.
	- It is ok to read other's code on GitHub, but you have to implement it yourself.
	- It's **not allowed** to load other's pre-trained model which was already trained on object detection task.

## Precautions

- 1. The final score will be only based on your ranking on private leaderboard(80%) and report(20%).
- 2. Training on the datasets not provided by us is forbidden.
- 3. Loading the model pre-trained on ImageNet is allowed, while loading the model trained on object detection task is not allowed.
- 4. Plagiarism gets you 0 point.
- 5. Using ground truth to generate output will get you 0 point.
- 6. Cloning codes from GitHub will you get 0 point.

# Competition Timeline

- Kaggle
- 2022/11/03(Thu.) competition announced.
- 2022/11/17(Thu.) 23:59(UTC) competition deadline.
- 2022/11/20(Sun.) 23:59(TW) report deadline.
- 2022/11/24(Thu.) winner team share.